## Subject: Re: Macro for evolutionary library (EL) in Datwarrior (DW) Posted by thomas on Sat, 27 Aug 2022 13:06:05 GMT View Forum Message <> Reply to Message

## Dear Norwid,

many thanks. I overlooked that. This check should only have been done, when list was selected. I just have fixed it.

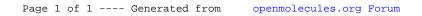